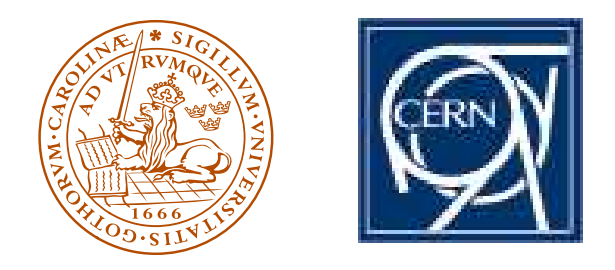

**LUND UNIVERSITY** 

CMS CPT week **CERN** 12 May 2006

# **Status and Plans for PYTHIA 8**

## **Torbjörn Sjöstrand**

#### CERN/PH and

Department of Theoretical Physics, Lund University

### PYTHIA 6 status

PYTHIA 6 still being actively developed and maintained:

- multiple interactions and underlying event, with
- transverse-momentum-ordered showers
- SUSY interfaces (SLHA) and simulation
- regular bug fixes and minor improvements
- plan to move to CEDAR HepForge (code management, bugtracking)

#### Currently PYTHIA 6.402:

- 73,600 lines of code (including comments/blanks)
- 580 page PYTHIA 6.4 Physics and Manual T. Sjöstrand, S. Mrenna and P. Skands,
	- JHEP**05** (2006) 026 [hep-ph/0603175]
- available on http://www.thep.lu.se/∼torbjorn/Pythia.html
- together with sample main programs, old code, etc.

#### . . . but

- only add, never subtract
- $\Rightarrow$  has become bloated and unmanageable
- is in Fortran 77, so not understood by young people

#### PYTHIA 8: A fresh start

Problem: PYTHIA 7 stalled, no other manpower Solution?: take a sabbatical and work "full-time"!  $(\Rightarrow$  baseline model, S. Mrenna & P. Skands join later ?)

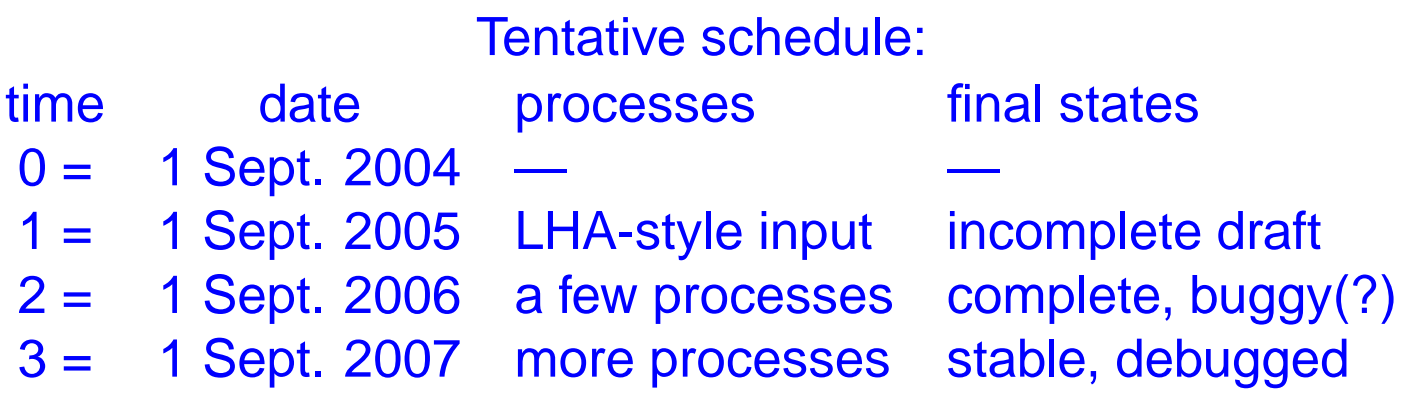

. . . but don't forget Murphy's law

Objectives:

- clean up, keep the most recent models
- core program completely standalone, but
- Les Houches Accord style input central
	- interfaces to other libraries foreseen

### Current PYTHIA 8 structure

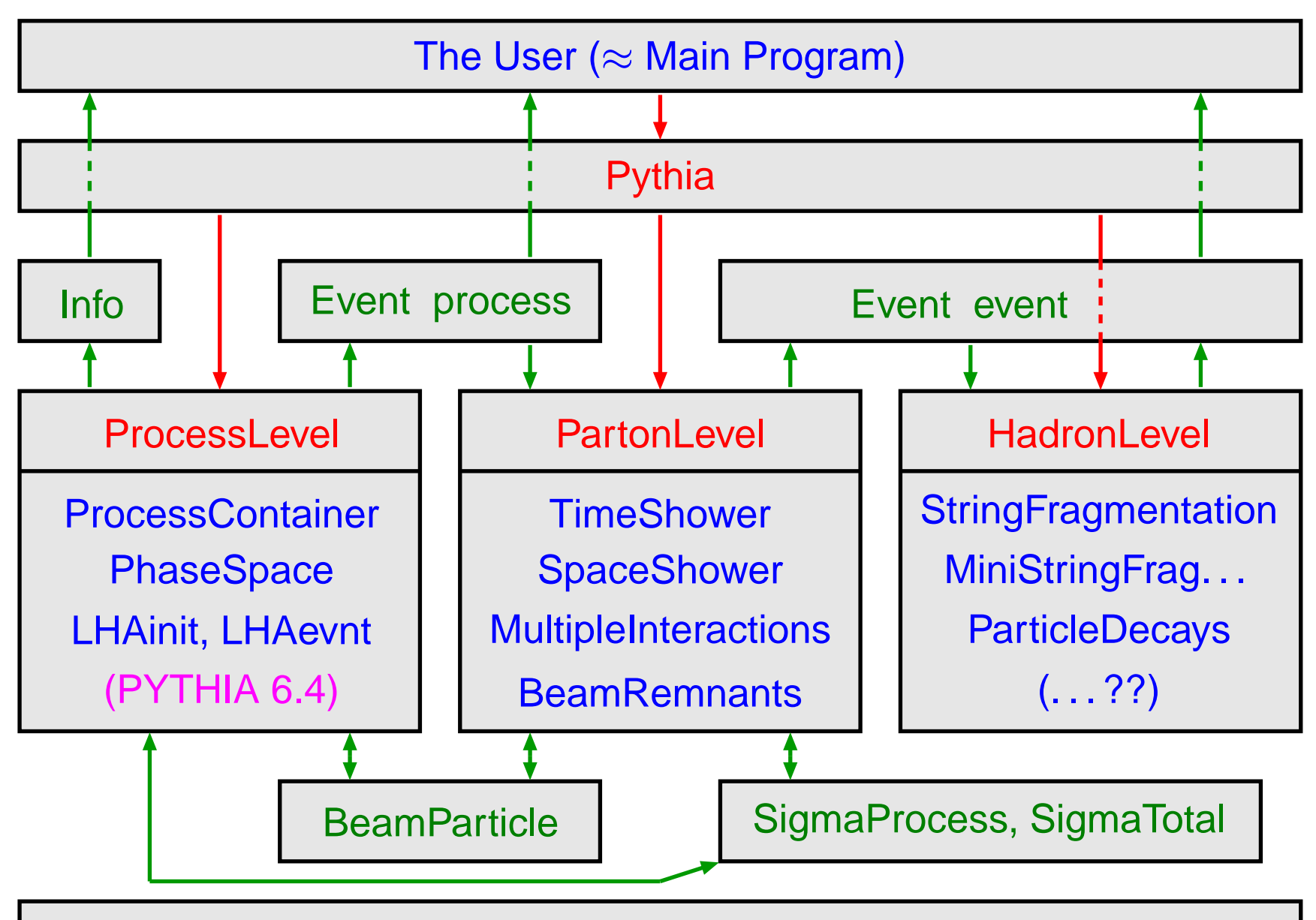

Vec4, Random, Settings, ParticleData, StandardModel, . . .

# Event generation structure

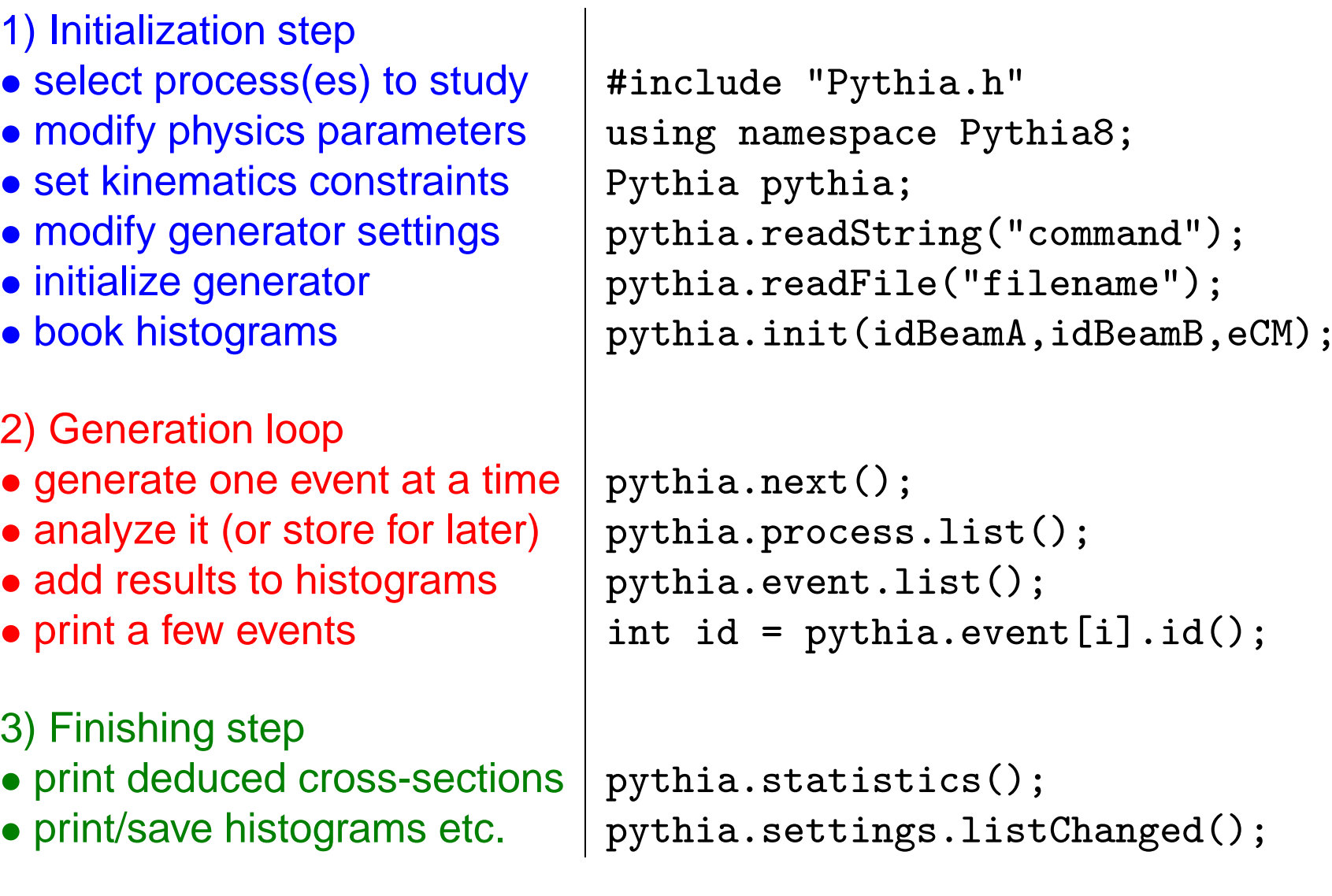

### Settings and Particle Data

Can read in settings and particle data changes by

- pythia.readString("command")
- pythia.readFile("filename") with one command per line in file

#### **Settings** come in three kinds

- Flags: on/off switches, boo1
- Modes: enumerated options, int
- Parameters: continuum of values, double

```
and command is of form location:name = value, e.g.
```

```
PartonLevel:ISR = off no initial-state radiation
```

```
InFlux:nQuark = 4 do not consider b pdf's
```

```
TimeShower: pTmin = 1.0 cut off final-state radiation at 1 GeV
```

```
To access particle data, instead command should be of form
id:property = value or id:channel:property = value, e.g.3122: may Decay = no do not allow \Lambda^0 to decay (no = off = false = 0)
215:3: products = 211 111 111 to let a_2^+ \to \pi^+ \pi^0 \pi^0
```
### Hard-process generation

Currently limited selection implemented internally, but can use Fortran PYTHIA 6 library transparently via LHA interface. Provide settings as before, with command of form Pythia6:variable <sup>=</sup> value, e.g. Pythia6:msel <sup>=</sup> 6. variable can be anything recognized by PYGIVE, but only ones relevant for hard process are actually used.

Can also use Les Houches Accord for any other process, input via runtime Fortran interface or via files.

Overview processes that can be generated:

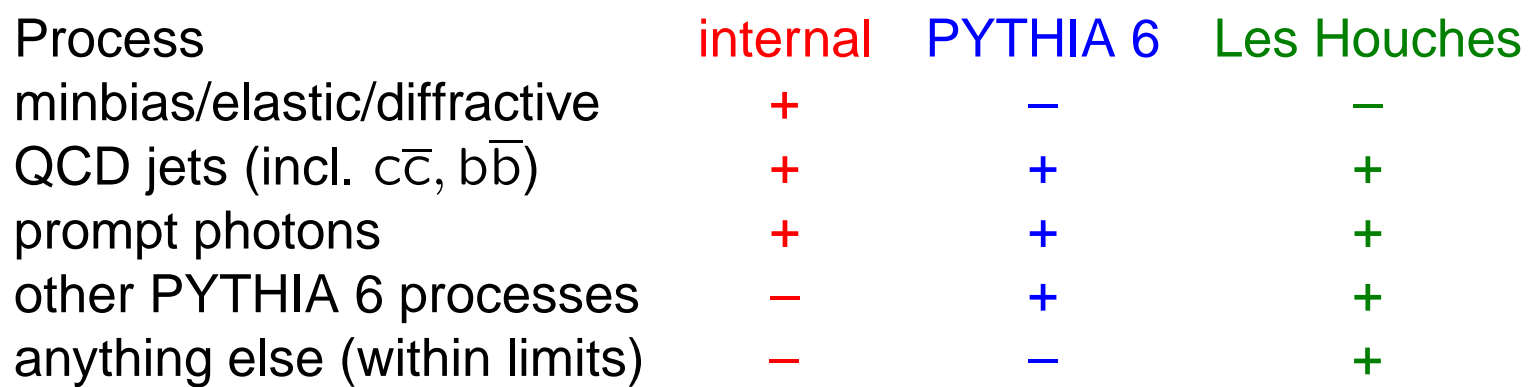

### Example of <sup>a</sup> main program

```
// Test program main06: study pTZ spectrum at the Tevatron.
#include "Pythia.h"
using namespace Pythia8;
int main() {
 // Generator. Process selection. Tevatron initialization. Histogram.
 Pythia pythia;
 pythia.readString("Pythia6:msel = 11");
 pythia.readString("Pythia6:ckin(1) = 80.");
 pythia.readString("PartonLevel:MI = off");
 pythia.readString("Beams:primordialKTwidth = 2.");
 pythia.init( 2212, -2212, 1960.);
 Hist pTZ("dN/dpTZ",100,0.,100.);
  // Begin event loop. Generate event. Skip if error. List first few.
  for (int iEvent = 0; iEvent < 10000; ++iEvent) {
    if (!pythia.next()) continue;
    if (iEvent < 2) pythia.event.list();
   // Loop over particles in event. Find last Z0 copy. Fill its pT.
    int iZ = 0;
   for (int i = 0; i \lt y ythia.event.size(); ++i)
      if (pythia.event[i].id() == 23) iZ = i;pTZ.fill( pythia.event[iZ].pT() );
  // End of event loop. Statistics. Histogram. Done.
  }
 pythia.statistics();
  cout << pTZ;
 return 0;
}
```
### **Outlook**

#### • **C++ PYTHIA 8 is coming along** •

 $\star$  Roughly according to three-year plan the first year!  $\star$  $\star$  On hold during autumn 2005, now picking up speed again  $\star$  $\star \sim$  1 sub-subversion per working week, currently 8.051  $\star$  $\star$  Put recent versions on web at irregular intervals  $\star$  $\star$  First (almost) production-quality release, 8.100, early 2007 (?)  $\star$  $\star$  Debugged and tuned by LHC startup (??)  $\star$  $\star$  Overtaking Fortran version usage by 2009 (???)  $\star$ 

#### • **Feedback is most welcome** •

 $\star$  Basic structure is settling down  $\dots \star$ 

- $\star$  ... but still lot of room for changes  $\star$
- $\star$  e.g. interfacing to other programs  $\star$

#### • **MC4LHC workshop July 17-26** •

 $\star$  will contain tutorials, if interest (sign up!)  $\star$ 

## Trying It Out

- Download pythia8051.tgz from
	- http://www.thep.lu.se/∼torbjorn/Pythia.html, link "Future"
- Unzip and expand with tar xvfz pythia8051.tgz
- Move to the thus created pythia8051 directory
- $\bullet$  Follow the  $\texttt{README}$  instructions (edit links to PYTHIA 6, HepMC)
- make will compile in  $\sim$  4 minutes (half for PYTHIA 6)
- $\bullet$  The  $\mathtt{example}$  subdirectory contains 14 sample main programs (make mainNN and then mainNN.exe <sup>&</sup>gt; outfile)
- The pythia8051.pdf file contains an introduction to the program
- Open doc/Welcome.html in a web browser for the full manual (in the future: GUI with  $xml + Javascript$ ?)